Faculty of Mathematics and Physics Charles University in Prague 17<sup>th</sup> March 2016

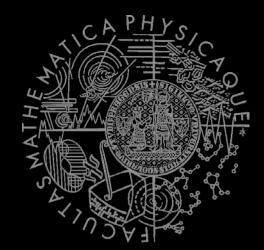

C# Made Easy!

# **Programming II**

Workshop 4 – The Snake and OOP

### Workshop 4 Outline

- 1. (No) Test
- 2. The Snake Reloded

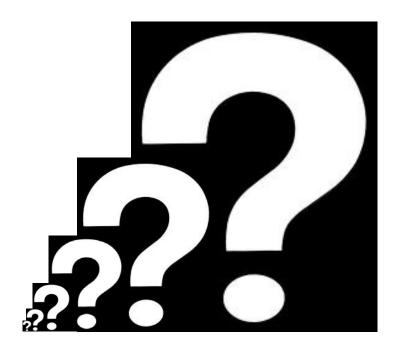

#### (No) Test 04 Quick Warm up!

#### Find the test here (no-ads):

https://goo.gl/zozqz7

#### Permanent link:

<u>https://docs.google.com/forms/d/1cl8d3LcijqX8DoIjX8wiHAh2RpR</u> DPRq\_KW-ND5-SKyc/viewform

#### Time for no-test:

5 min

# Assignment (3+)4

#### Create "The Snake" aka "The Worm" game

- Console application (text-based game)
  - Snake is controlled either by WSAD, or arrows, or 8246 numbers
  - You have to display "snake's length" and "time elapsed" somewhere at "bottom status line"
  - Escape key terminates the game
  - Implement tiles: Empty, Wall, Food, Posion, Wine, "Snake"
  - Snake movement speed should be increasing every N food eaten (regardless their calories)
- Provide solution that can easily change
  - Map dimensions
    - Ask me on how big map I want to play (max 80 x 40)
  - Food effects
    - Adding new food should be as easy as creating and "registering" a new Food object
  - Both POISON and WALL kill the snake
  - Implement WINE so it reverse the controls (UP<->DOWN, LEFT<->RIGHT)
- Points:
  - 10, if finished till 24.3.2016, 23:59
  - 5, if finished later on
- Bonus:
  - Provide different visualization for the snake's body using
    - <, v, >, ^ as a head ... -, | as a straight body and / \ at "turning points"
    - 3 points

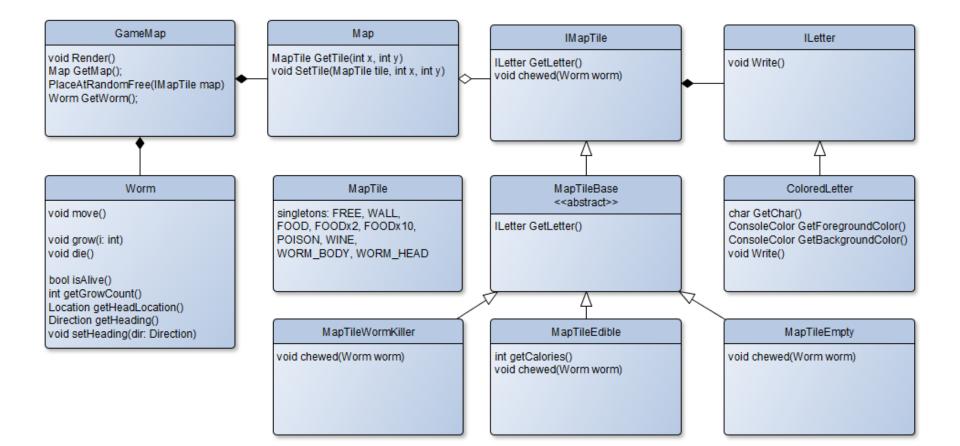

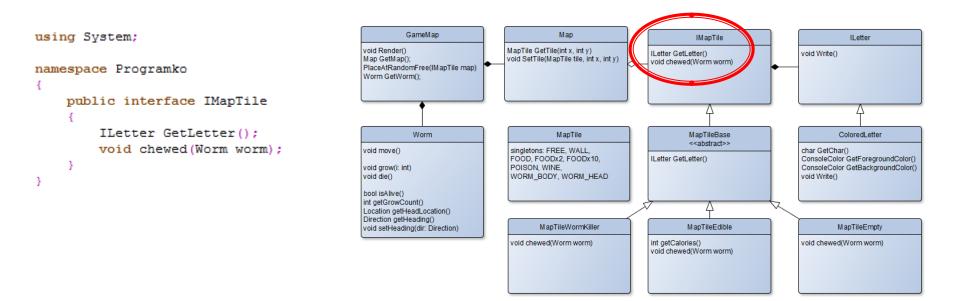

We're going to have "generic" tile described by "letter" and "what happens when the Snake chews the tile".

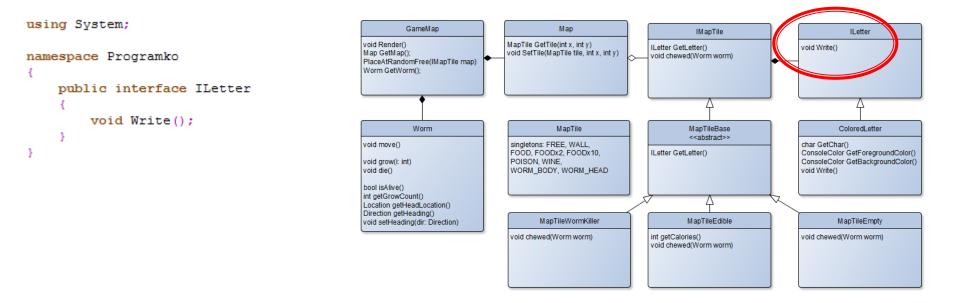

And the "letter" will in-fact be anything that can "output" some character to a screen. Again, we're trying to embrace "procedural knowledge" here rather then "symbolic" one.

#### using System;

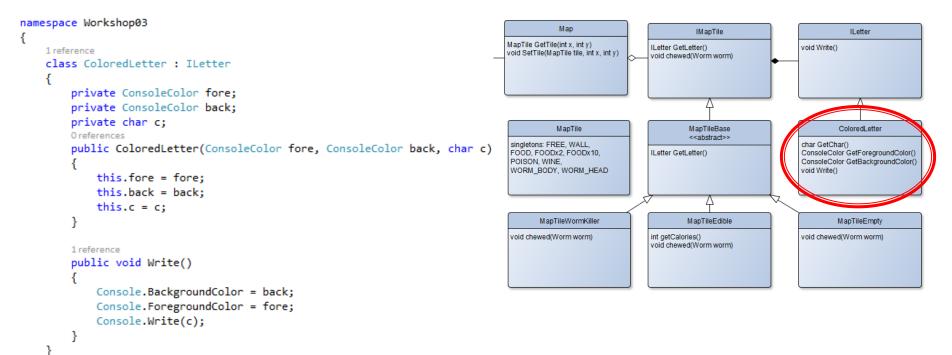

And thus we can have an implementation that outputs some character in chosen colors. The trick is, that the "ILetter" is oblivious to what "IMapTile" does ... thus you can pair "visual style of the tile" with "its implementation of chewed()" as you see fit!

using System;

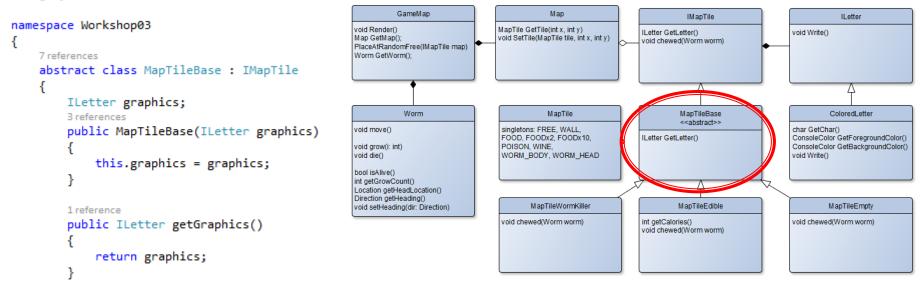

So, let's define our "abstract" base for all tiles... you know, every tile will need to specify it's ILetter ... composition over inheritance here!

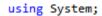

}

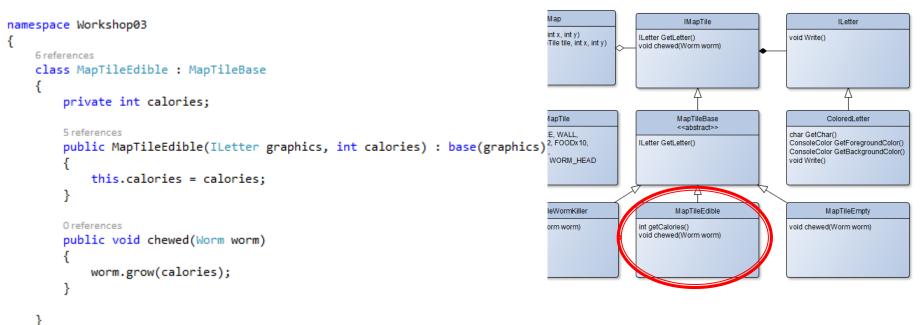

Now the real deal... MapTileEdible ... here we specify "what" should happen when "the Snake chewes" the tile. Note that apart from "grow" we should place a new food into the map as well!

#### using System;

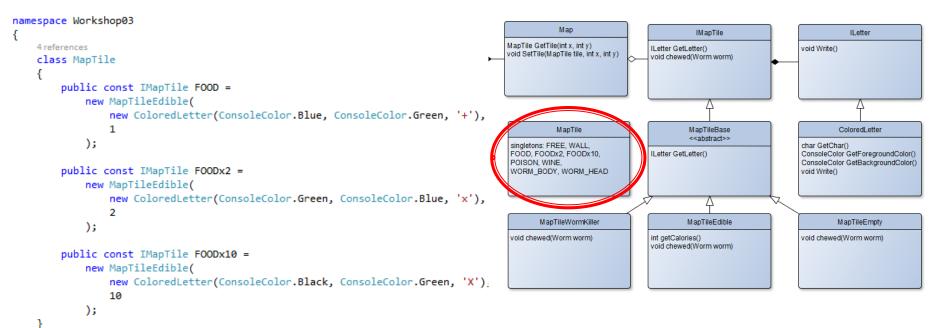

Thus, we can easily define any type of food we can ever dream of ... almost.

#### Assignment 4 Getting Player's Input

Direction int dX() int dY() singletons: LEFT, UP, RIGHT, DOWN

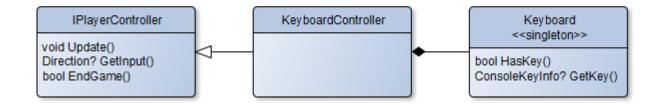

## Assignment 3 Game & Time

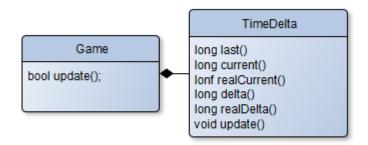

### CheatSheet Reading Inputs from Keyboard

```
1reference
public bool hasKey()
{
    return Console.KeyAvailable;
}
1reference
public ConsoleKey? getKey()
{
    if (Console.KeyAvailable)
    {
       return Console.ReadKey(true).Key;
    }
    return null;
}
```

#### **CheatSheet** Changing Console Output Color

#### Google: C# Console Colors

- Google The Best Programmer's Friend
- Keep in mind the limit of "Googling" for "Code"
- It's always OK to Google for "API"
- It's okay to do the research "how to approach some problem"
- It's always bad to act as script kiddies who just copy-paste others' code without understanding

## CheatSheet Timing your Snake

private static readonly DateTime Jan1st1970 = new DateTime(1970, 1, 1, 0, 0, 0, DateTimeKind.Utc);

```
2 references
public static long CurrentTimeMillis()
{
    return (long)(DateTime.UtcNow - Jan1st1970).TotalMilliseconds;
}
```

## CheatSheet Implementing the Snake's body

Circular array / buffer

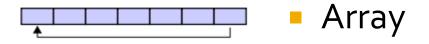

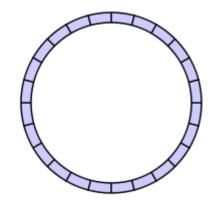

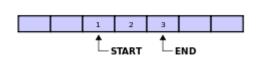

 Holding "start" and "end" index

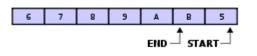

Which can overflow...

### CheatSheet Implementing the Snake's body

 Or just use "List" – array that can change its size automatically

```
List<int> integers = new List<int>();
integers.Add(1);
integers.Add(4);
integers.Add(7);
int someElement = integers[1];
```

#### Assignment 4 Send me an email

- Email: jakub.gemrot@gmail.com
- Subject: Programming II 2016 Assignment 04
- Zip up the whole project and send it
- You WILL NOT find the assignment in CoDex!
- Deadline: **24.3.2016 23:59**

## **Questions?** I sense a soul in search of answers...

- In case of doubts about the assignment or some other problems don't hesitate to contact me!
  - Jakub Gemrot
    - jakub.gemrot@gmail.com